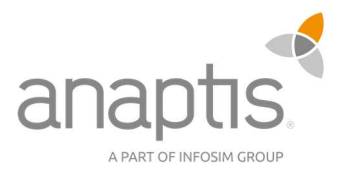

# Comsol Travel Expenses

Travel expense process in Dynamics 365 Business Central

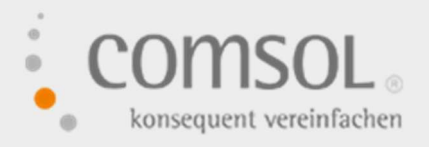

Under the guiding principle of "consistent simplification", our partner and Microsoft ERP Gold Partner Comsol has been pursuing the goals of optimizing commercial business processes in small and medium-sized enterprises by means of ERP software since 1992, of decompartmentalizing organizations and thus saving time and costs, and of making the company fit for the digital future.

#### YOUR CHALLENGE WITHOUT THE ADD-ON

Does Dynamics 365 Business Central/Dynamics NAV Standard not map the functionalities you need for travel expense reporting? Does your travel expense reporting process not meet the legal requirements?

In Dynamics 365 Business Central Standard, there are no standard functionalities for small and medium-sized companies regarding travel expense reporting. This refers to the entire process from recording expenses to approval and settlement. However, functionalities such as these are particularly recommended for compliance with the Federal Travel Expenses Act.

#### THE SOLUTION: COMSOL TRAVEL EXPENSES

Comol's Travel Expense Accounting is an intuitive solution and an end-to-end workflow from the request and settlement of a business trip to receipt entry and payment to the travelers.

This extends over the three modules receipt entry, approval and settlement:

anaptis GmbH

Johann-Krane-Weg 36, 48149 Münster Landsteinerstraße 4, 97074 Würzburg

 $t + 49$  (0) 251 91 79 96 - 0 f +49 (0) 251 91 79 96 – 10 i www.anaptis.com e info@anaptis.com

Amtsgericht Münster HRB 9802 USt.-Id Nr. DE814200922

Geschäftsführung Markus Rautenberg Markus Thyen

#### 1. Document Entry

In the first step, the traveler applies for the business trip. They can then enter their receipts during the trip or from their home office. This is also possible via smartphone or tablet. The calculation of the statutory per diems for meals takes place fully automatically, even for complex trips.

#### 2. Approval

For your internal and, if necessary, multi-level approval process, Comsol Travel Expenses provides a structured workflow including e-mail notifications directly in Microsoft 365 Business Central/Dynamics NAV. You simply define the approvers for business trip requests and the functional check per traveler.

#### 3. Accounting

Get an overview at any time up to the posting through the check view as well as the book sheet preview. The accounting control provides an overview of all details of the travel expense report, which can be intervened at this point – before posting by the accounting department.

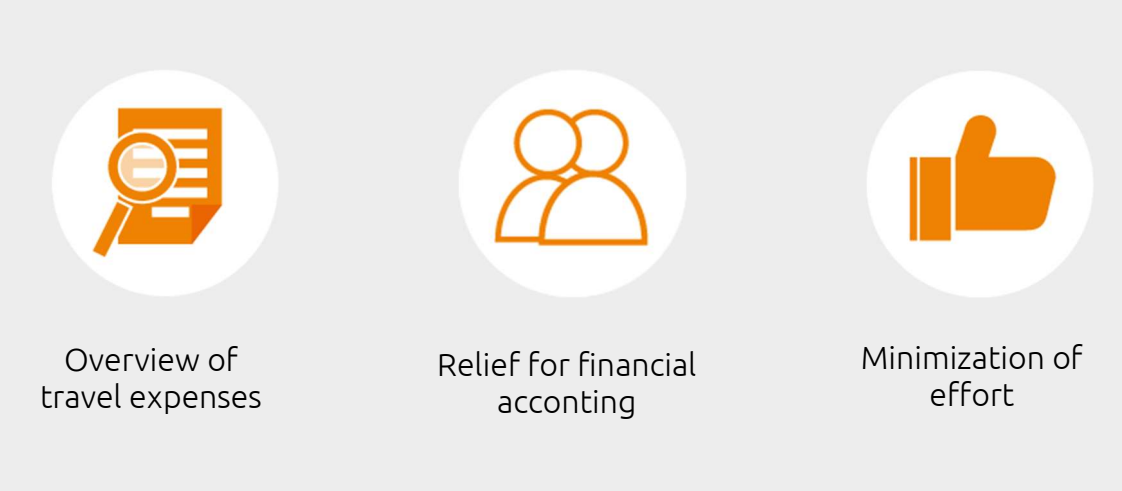

## ADVANTAGES OF COMSOL TRAVEL EXPENSES

## COMSOL TRAVEL EXPENSES AT A GLANCE

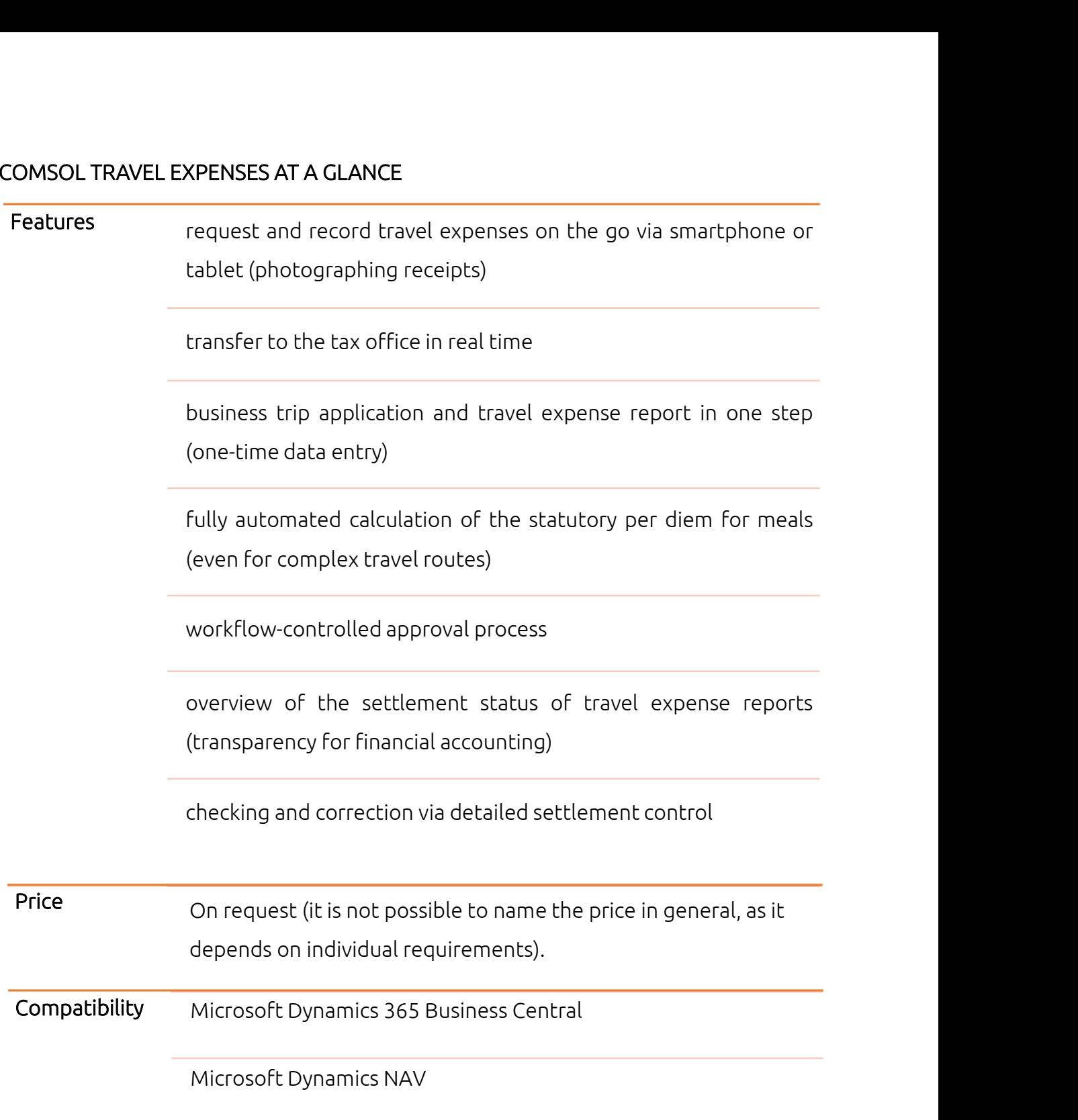

Changes and errors are reserved.

### ARE YOU EXCITED ABOUT COMSOL TRAVEL EXPENSES?

Get to know Comsol Travel Expenses! We can offer you the following:

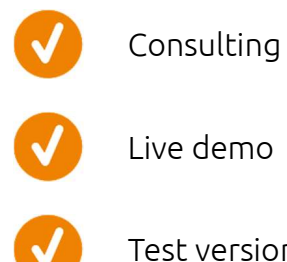

Live demo

Test version

Our experts will advise you, send you access data to your personal test system and/or introduce you to the tool in approx. 30 minutes without obligation and show you individual potentials for your company.

We are looking forward to your request!

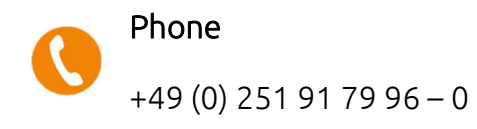

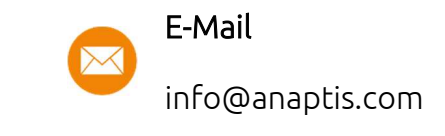